# **Course Outline**

Email: training@ptr.co.uk Web: www.ptr.co.uk

Tel: +44 (0) 118 979 4000 Fax: +44 (0) 118 979 4000

## **(SQL) Creating Databases in SQL Server**

#### **Course Description:**

Delegates attending this course will cover start to finish creation of SQL Server relational databases. They will be introduced to all SQL Data Definition Language (DDL) statements, and will create database storage, tables, data integrity constraints, and indexes.

The course is aimed at Database Administrators and Database Developers/Database Designers who will need to create a new database from scratch or will be responsible for maintaining database storage, structures, schemas and design for existing databases on a SQL Server platform.

This course, along with the SQL Server Database Querying and Advanced SQL Server Database Querying Courses, helps to prepare delegates for the Microsoft 70-761 exam: Querying Data with Transact-SQL and the Microsoft 70-762 exam: Developing SQL Databases, which credits towards MCSA and MCSE certifications.. It should be noted, however, that all course attendances should be complemented by reference to the skills measured by the exam, a period of self-study and test exams before sitting the actual exam.

Covers SQL Server 2005, SQL Server 2008, SQL Server 2012, SQL Server 2014, SQL Server 2016 and SQL Server 2017.

### **Pre-requisites:**

Delegates should have knowledge to the level of that provided by the PTR Relational Database Design course.

### **Course Content:**

- **Management Studio and SQL**
- **CREATE DATABASE** File groups
- - **File Growth**
	- **Filestream**
	- Database Options

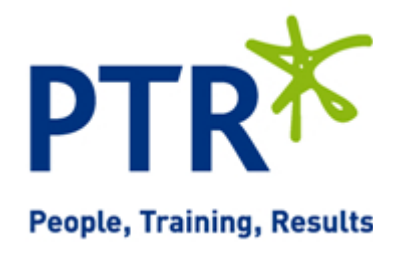

# **Course Outline**

Email: training@ptr.co.uk Web: www.ptr.co.uk

Tel: +44 (0) 118 979 4000 Fax: +44 (0) 118 979 4000

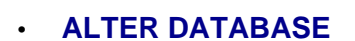

- 
- **CREATE TABLE** Data Types (including new 2008 data types)
	- NOT NULL
	- **IDENTITY**
	- Computed Columns
- **Constraints** Data Integrity
	- Constraint Types
	- Column Level
	- Table Level
	- CREATE TABLE
	- ALTER TABLE
	- Enabling & Disabling
	- CHECK and NOCHECK
	- Database Diagrams
- **Indexes** Index Types
	- Index Architecture
	- Index Strategies
	- **CREATE INDEX**
	- ALTER INDEX
	- Filtered Indexes
	- Disabling & Enabling
	- **Index Statistics**
	- Index Maintenance
- **Scripting Databases & Database Objects**

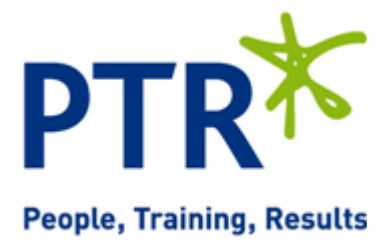

# **Course Outline**

Email: training@ptr.co.uk Web: www.ptr.co.uk

Tel: +44 (0) 118 979 4000 Fax: +44 (0) 118 979 4000

- **Loading Data** INSERT
- - **Import Wizard**
	- Bcp
	- **BULK INSERT**
- **Simple SELECT Statement** One table
- **Updating and Deleting Data** Simple Updates and Deletes
- Simple WHERE clause
	-
	- DELETE
	- UPDATE

## **Course Duration: 2 Days**

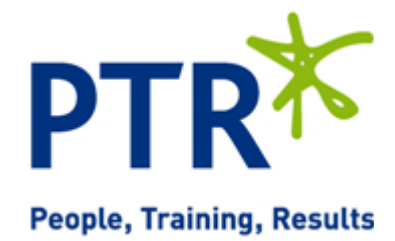